## **\_SAPPO\_SERR\_CAT ERROR CATEGORY [CHAR (15)]**  $0.0 \, \text{N}$  . The contract of the contract of the contract of the contract of the contract of  $0.0 \, \text{N}$

## SAP ABAP table /SAPPO/TYP\_F\_GUI\_RESUBMIT {Context of the Postprocessing Offices}

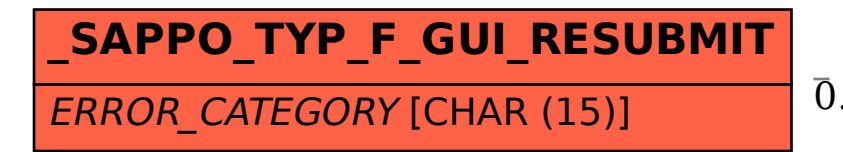

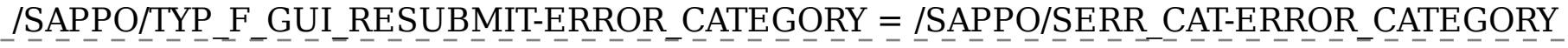